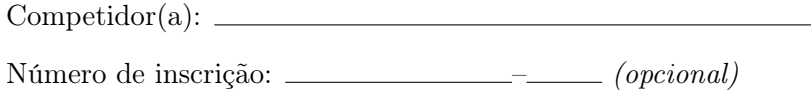

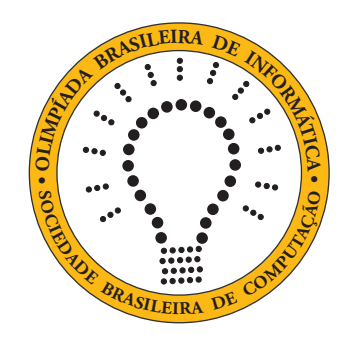

# OBI2021

# Caderno de Tarefas

Modalidade Programação • Nível 1 • Fase 2 (Turno B)

1 de setembro de 2021

A PROVA TEM DURAÇÃO DE 2 HORAS

Promoção:

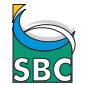

Sociedade Brasileira de Computação

Apoio:

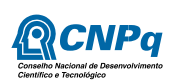

## Instruções

## LEIA ATENTAMENTE ESTAS INSTRUÇÕES ANTES DE INICIAR A PROVA

- Este caderno de tarefas é composto por 8 páginas (não contando a folha de rosto), numeradas de 1 a 8. Verifique se o caderno está completo.
- A prova deve ser feita individualmente.
- É proibido consultar a Internet, livros, anotações ou qualquer outro material durante a prova. É permitida a consulta ao help do ambiente de programação se este estiver disponível.
- As tarefas têm o mesmo valor na correção.
- A correção é automatizada, portanto siga atentamente as exigências da tarefa quanto ao formato da entrada e saída de seu programa; em particular, seu programa não deve escrever frases como "Digite o dado de entrada:" ou similares.
- Não implemente nenhum recurso gráfico nas suas soluções (janelas, menus, etc.), nem utilize qualquer rotina para limpar a tela ou posicionar o cursor.
- As tarefas não estão necessariamente ordenadas, neste caderno, por ordem de dificuldade; procure resolver primeiro as questões mais fáceis.
- Preste muita atenção no nome dos arquivos fonte indicados nas tarefas. Soluções na linguagem C devem ser arquivos com sufixo .c; soluções na linguagem C++ devem ser arquivos com sufixo .cc ou .cpp; soluções na linguagem Pascal devem ser arquivos com sufixo .pas; soluções na linguagem Java devem ser arquivos com sufixo .java e a classe principal deve ter o mesmo nome do arquivo fonte; soluções na linguagem Python 3 devem ser arquivos com sufixo .py; e soluções na linguagem Javascript devem ter arquivos com sufixo .js.
- Na linguagem Java, não use o comando package, e note que o nome de sua classe principal deve usar somente letras minúsculas (o mesmo nome do arquivo indicado nas tarefas).
- Para tarefas diferentes você pode escolher trabalhar com linguagens diferentes, mas apenas uma solução, em uma única linguagem, deve ser submetida para cada tarefa.
- Ao final da prova, para cada solução que você queira submeter para correção, copie o arquivo fonte para o seu diretório de trabalho ou pen-drive, conforme especificado pelo seu professor.
- Não utilize arquivos para entrada ou saída. Todos os dados devem ser lidos da entrada padrão (normalmente é o teclado) e escritos na saída padrão (normalmente é a tela). Utilize as funções padrão para entrada e saída de dados:
	- em Pascal: readln, read, writeln, write;
	- $-$  em C: scanf, getchar, printf, putchar;
	- em C++: as mesmas de C ou os objetos cout e cin.
	- em Java: qualquer classe ou função padrão, como por exemplo Scanner, BufferedReader, BufferedWriter e System.out.println
	- em Python: read,readline,readlines,input,print,write
	- em Javascript: scanf, printf
- Procure resolver a tarefa de maneira eficiente. Na correção, eficiência também será levada em conta. As soluções serão testadas com outras entradas além das apresentadas como exemplo nas tarefas.

## Recorde

Nome do arquivo: "recorde.x", onde x deve ser c, cpp, pas, java, js ou py

Atletas conseguem resultados cada vez melhores! O recorde mundial de uma determinada modalidade esportiva é o melhor resultado conseguido por um atleta nessa modalidade, em competições oficiais. Competições oficiais incluem campeonatos mundiais, como os campeonatos mundiais de ginástica, atletismo ou natação, e também as Olimpíadas.

Como as Olimpíadas acontecem a cada quatro anos e competições oficiais acontecem todos os anos, é possível que o melhor resultado obtido em Olimpíadas em uma dada modalidade seja um resultado pior do que o recorde mundial para aquela modalidade. Por isso, nas provas das Olimpíadas são sempre mencionados dois recordes: o recorde olímpico (melhor resultado que já foi obtido em Olimpíadas) e o recorde mundial (melhor resultado em qualquer competição oficial, incluindo as Olimpíadas).

Nesta tarefa, dados o resultado de uma prova nas Olimpíadas e os recordes mundial e olímpico para essa prova, sua tarefa é determinar se o resultado é um novo recorde mundial e/ou um novo recorde olímpico.

## Entrada

A entrada é composta por três linhas. A primeira linha é um inteiro R, o melhor resultado obtido por um atleta numa prova das Olimpíadas. A segunda linha é um inteiro M, o recorde mundial para essa prova. A terceira linha é um inteiro L, o recorde olímpico para essa prova. Para as provas desta tarefa, quanto menor o valor melhor o resultado.

### Saída

Seu programa deve produzir duas linhas. A primeira linha deve ser RM se o resultado é um recorde mundial, ou \* (asterisco) caso contrário. A segunda linha deve ser RO se o resultado é um recorde olímpico, ou \* (asterisco) caso contrário.

## Restrições

- $1 \leq R \leq 1000$
- $1 \leq M \leq 1000$
- $1 \leq L \leq 1000$

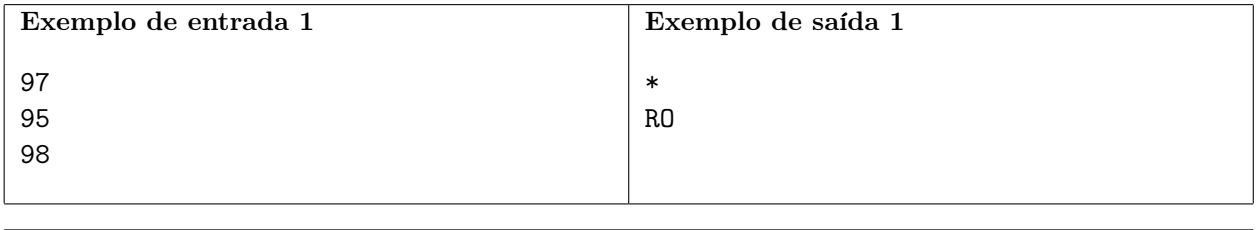

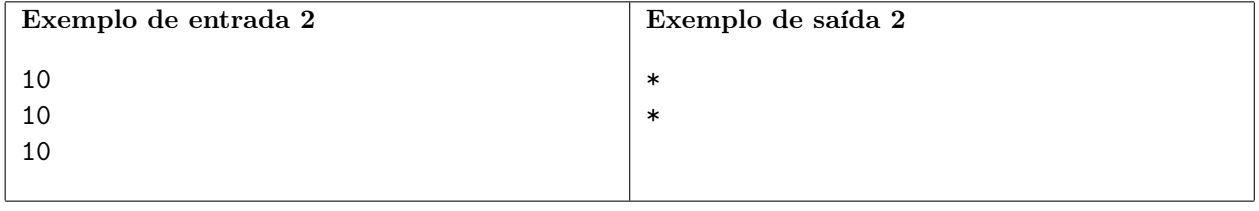

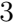

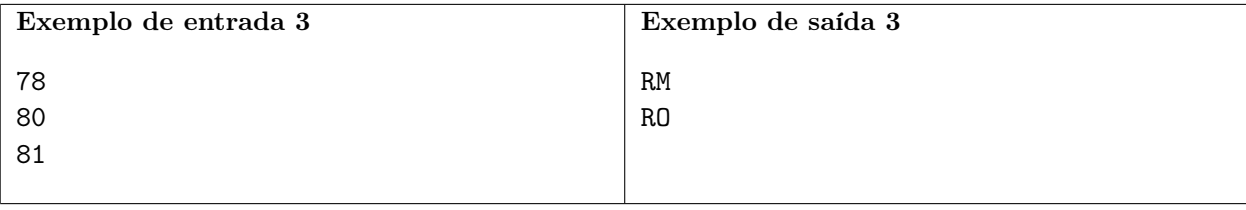

## Potência

Nome do arquivo: "potencia.x", onde x deve ser c, cpp, pas, java, js ou py

A profa. Vilma preparou uma tarefa de programação sobre a operação de potenciação. Para lembrar, seja um número real  $n \text{ e um número inteiro } p$  igual ou maior do que zero, então a operação de potenciação  $n^p$  tem o valor de n multiplicado por ele mesmo p vezes (se  $p = 0$  o resultado da operação de potenciação é 1). Por exemplo,  $2^3 = 2 \times 2 \times 2 = 8$  e  $102^0 = 1$ .

A tarefa preparada pela profa. Vilma foi a seguinte: Escreva um programa para calcular o valor das seguintes expressões contendo operações de potenciação:

$$
\begin{gathered}2^4 + 12^3\\ 300^3 + 15^2 + 4^2\end{gathered}
$$

Veja que cada termo das expressões tem a forma  $n^p$  onde  $n \in p$  são números inteiros e  $p$  tem apenas um dígito decimal.

No entanto, quando a profa. Vilma colocou o enunciado da tarefa na Internet, a formatação do enunciado foi corrompida, fazendo com que as expressões aparecessem assim para os alunos:

$$
\begin{array}{c} 24+123 \\ 3003+152+42 \end{array}
$$

Note que por exemplo  $2^4$  virou  $24$ ,  $12^3$  virou  $123$ ,  $300^3$  virou  $3003$  e assim por diante, ou seja, as operações de potenciação desapareceram!

Nesta tarefa, você deve escrever um programa para calcular o valor das expressões da tarefa original da profa. Vilma, sabendo que a formatação do enunciado foi corrompida conforme explicado acima.

#### Entrada

A primeira linha da entrada contém um número inteiro N, o número de termos da expressão. Cada uma das  $N$  linhas seguintes contém um inteiro  $T_i$ , indicando um termo da expressão com formatação corrompida.

#### Saída

Seu programa deve produzir uma linha, contendo um único número inteiro, o valor da soma dos termos da expressão, sabendo que a formatação dos termos foi corrompida como explicado acima.

### Restrições

- $1 \leq N \leq 10$
- 10  $\leq T_i \leq 9999$  para  $1 \leq i \leq N$
- O resultado é menor do que  $10^9$ .

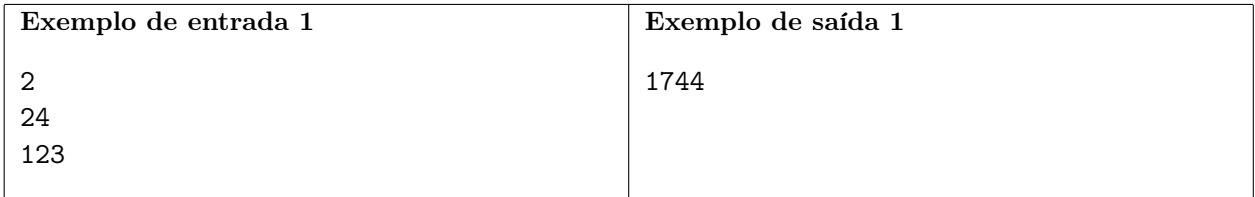

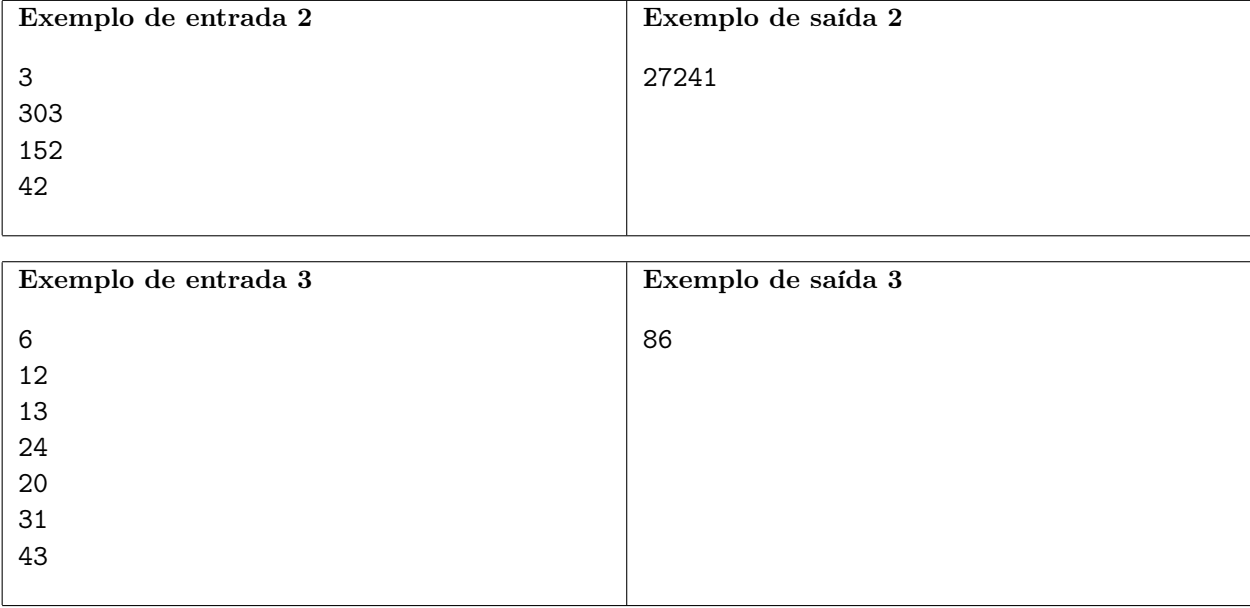

## Cálculo rápido

Nome do arquivo: "calculo.x", onde x deve ser c, cpp, pas, java, js ou py

Algumas pessoas conseguem fazer cálculos matemáticos com uma velocidade impressionante. Laurinha tem essa habilidade! Um cálculo que ela consegue fazer muito rapidamente é, dados três números inteiros S, A, e B, determinar quantos números do intervalo [A, B] têm a soma de seus dígitos igual a S.

Por exemplo, se  $S = 3$ ,  $A = 10$  e  $B = 30$ , então a reposta é 3, pois existem três números no intervalo [10, 30] cuja soma dos dígitos é igual a três: 12, 21 e 30.

Sua tarefa é escrever um programa de computador para, dados os três números, tentar calcular a resposta mais rapidamente do que Laurinha consegue.

### Entrada

A primeira linha da entrada contém um número inteiro S, o valor da soma dos dígitos. A segunda e a terceira linhas contêm respectivamente os inteiros A e B.

### Saída

Seu programa deve produzir uma única linha, contendo um único inteiro, quantos números no intervalo dado têm a soma de dígitos indicada.

## Restrições

- $1 \leq S \leq 36$
- $1 \le A \le 10000$
- $1 \leq B \leq 10000$
- $\bullet$   $A \leq B$

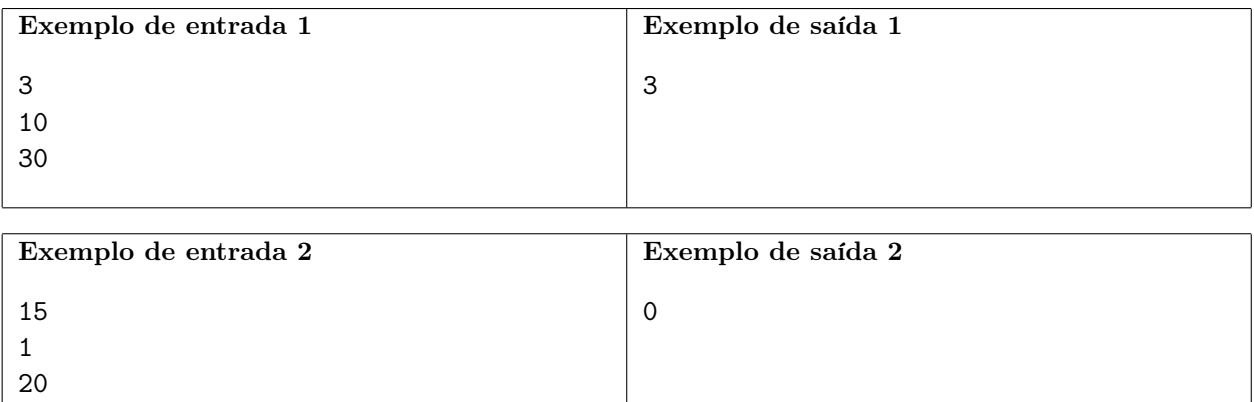

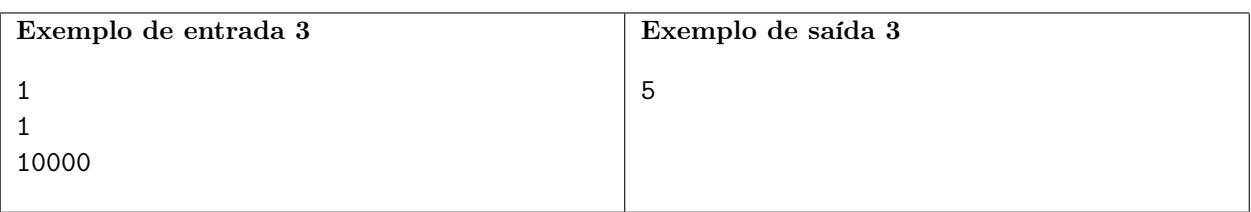

## Lista palíndroma

Nome do arquivo: "lista.x", onde x deve ser c, cpp, pas, java, js ou py

Uma palavra é chamada de palíndromo se a primeira letra da palavra é igual à última letra da palavra, a segunda letra é igual à penúltima letra, a terceira letra é igual à antepenúltima letra, e assim por diante. Por exemplo, as palavras osso e sopapos são palíndromos.

Nesta tarefa estamos interessados não em palavras, mas em listas de números inteiros. Nesse caso, vamos definir que uma lista é palíndroma se  $L[i] = L[N - i + 1]$ , onde  $L[i]$  representa o *i*-ésimo elemento da lista (note que nesta notação o índices variam de 1 a N).

Você pode modificar uma lista usando a operação de contração, que é definida da seguinte forma: escolha dois elementos adjacentes da lista e substitua os dois elementos por um único elemento de valor igual à soma dos elementos substituídos. Note que ao efetuar uma operação de contração o número de elementos da lista decresce de um elemento.

Dada uma lista de números inteiros, você deve escrever um programa para determinar o menor número de operações de contração que devem ser realizadas de modo que a lista resultante seja palíndroma.

#### Entrada

A primeira linha da entrada contém um inteiro N, o número de elementos da lista. A segunda linha  $\text{contem } N \text{ interiors } L_i$ , os elementos da lista.

#### Saída

Seu programa deve produzir uma única linha, contendo um único inteiro, o menor número de operações de contração necessárias para tornar a lista palíndroma.

#### Restrições

- $1 \le N \le 10^6$
- $1 \le L_i \le 10^9$ , para  $1 \le i \le N$

#### Informações sobre a pontuação

- Para um conjunto de casos de testes valendo 30 pontos,  $N \leq 10$ .
- Para um conjunto de casos de testes valendo outros 30 pontos  $N \leq 10^3$ .
- Para um conjunto de casos de testes valendo outros 40 pontos, nenhuma restrição adicional.

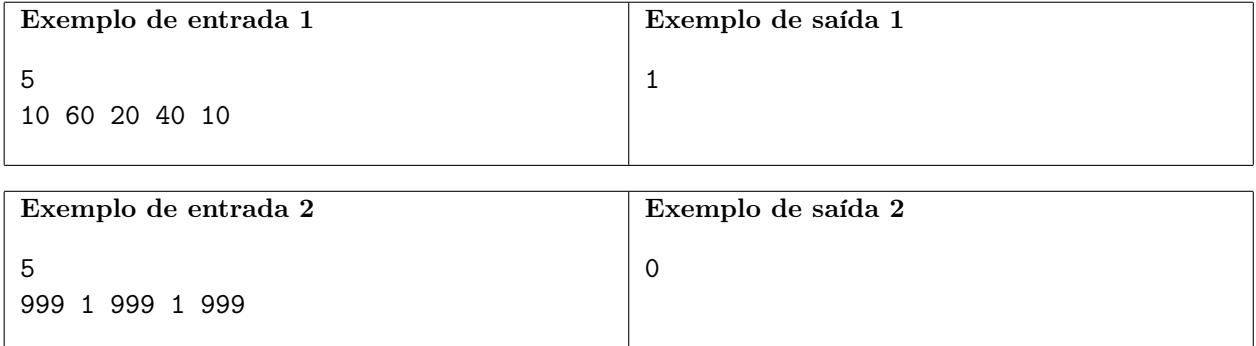

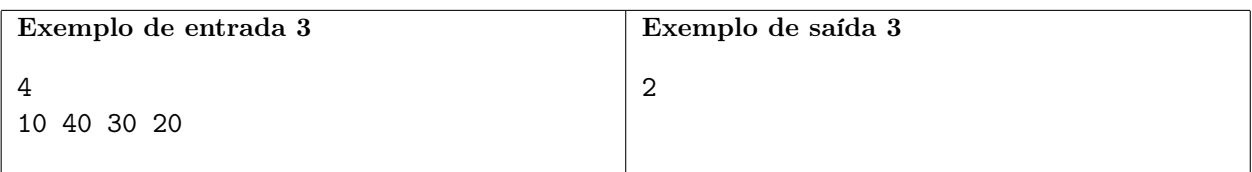